Документ подписан простой электронной подписью Информация о владельце: ФИО: Соловьев Дмитрий Александрович Должность: ректор ФГБОУ ВО Вавиловский университет

Дата подписания: 1704.2023 10:16:51

Уникальный программный к**муинистерство сельского хозяйства российской федерации** 528682d78e671e56dab07f01fe1ba2172f735a12

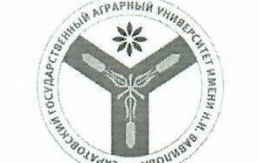

Федеральное государственное бюджетное образовательное учреждение высшего образования «Саратовский государственный аграрный университет имени Н.И. Вавилова»

**СОГЛАСОВАНО** Заведующий кафедрой

Афонин В.В. /  $\sqrt{27}$  a  $2019r$ .

**УТВЕРЖДАЮ** И.о. декана факультета

/-Шьюрова Н.А./  $\langle\langle 2 \rangle\rangle$ MCTG 2019 г.

### РАБОЧАЯ ПРОГРАММА ДИСЦИПЛИНЫ (МОДУЛЯ)

Дисциплина

ГЕОЭКОЛОГИЧЕСКОЕ КАРТОГРАФИРОВАНИЕ И ПРОЕКТИРОВАНИЕ

Направление подготовки 05.03.06 Экология и природопользование

Направленность (профиль) Квалификация выпускника

Экология

Бакалавр

Нормативный срок обучения Форма обучения

4 года

Очная

Разработчик(и): доцент Карпушкин А.В.

(полпись)

Саратов 2019

## **1. Цель освоения дисциплины**

Целью освоения дисциплины «Геоэкологическое картографирование и проектирование» является формирование у обучающихся знаний принципов и методов пространственного анализа и синтеза полевой и лабораторной геоэкологической информации; навыков применения картографических методов в геохимических и геофизических исследованиях, применения геоэкологических карт для поддержки принятия решений в управлении природопользованием.

**2. Место дисциплины в структуре ОПОП ВО** В соответствии с учебным планом по направлению подготовки 05.03.06 Экология и природопользование дисциплина «Геоэкологическое картографирование и проектирование» относится к дисциплинам по выбору Блока 1.

Дисциплина базируется на знаниях, имеющихся у обучающихся при получении среднего (полного) общего или среднего профессионального образования, полученных при изучении дисциплин «Математика», «Информатика», «Химия», «Почвоведение с основами геологии», «География», «Ландшафтоведение», «Экологический мониторинг», «Экологическая химия», «Химия окружающей среды», «Основы экологического картографирования», прохождения практики по получе-нию первичных профессиональных умений и навыков, в т.ч. первичных умений и навыков научно-исследовательской деятельности.

Для качественного изучения дисциплины обучающийся должен:

- знать: основные понятия и законы математики, химии и физики, основы картографии, ландшафтоведения, экологии, климатологии, гидрологии, геологии и почвоведения.

- уметь: работать с табличным процессором MS Excel, топографическими и специальными картами, искать информацию в сети интернет, определять уклоны и рельеф местности, типы почв и подстилающих пород.

Дисциплина «Геоэкологическое картографирование и проектирование» является базовой для изучения следующих дисциплин: «Основы планирования и прогнозирования в природоопользовании», «Информационные технологии в сфере экологической безопасности», «Информационные технологии в сфере экологии и природопользования», «Экологическая статистика», «Нормирование и снижение загрязнения окружающей среды», «Системный анализ и моделирование процессов в биосфере», «Основы планирования и прогнозирования в природопользовании».

### **3. Перечень планируемых результатов обучения по дисциплине, соотнесенных с планируемыми результатами освоения ОПОП ВО**

Дисциплина «Геоэкологическое картографирование и проектирование» направлена на формирование у обучающихся профессиональной компетенции:

«владением методами геохимических и геофизических исследований, общего и геоэкологического картографирования, обработки, анализа и синтеза полевой и лабораторной геоэкологической информации, методами обработки, анализа и синтеза полевой и лабораторной экологической информации» (ПК-21).

В результате освоения дисциплины обучающийся должен:

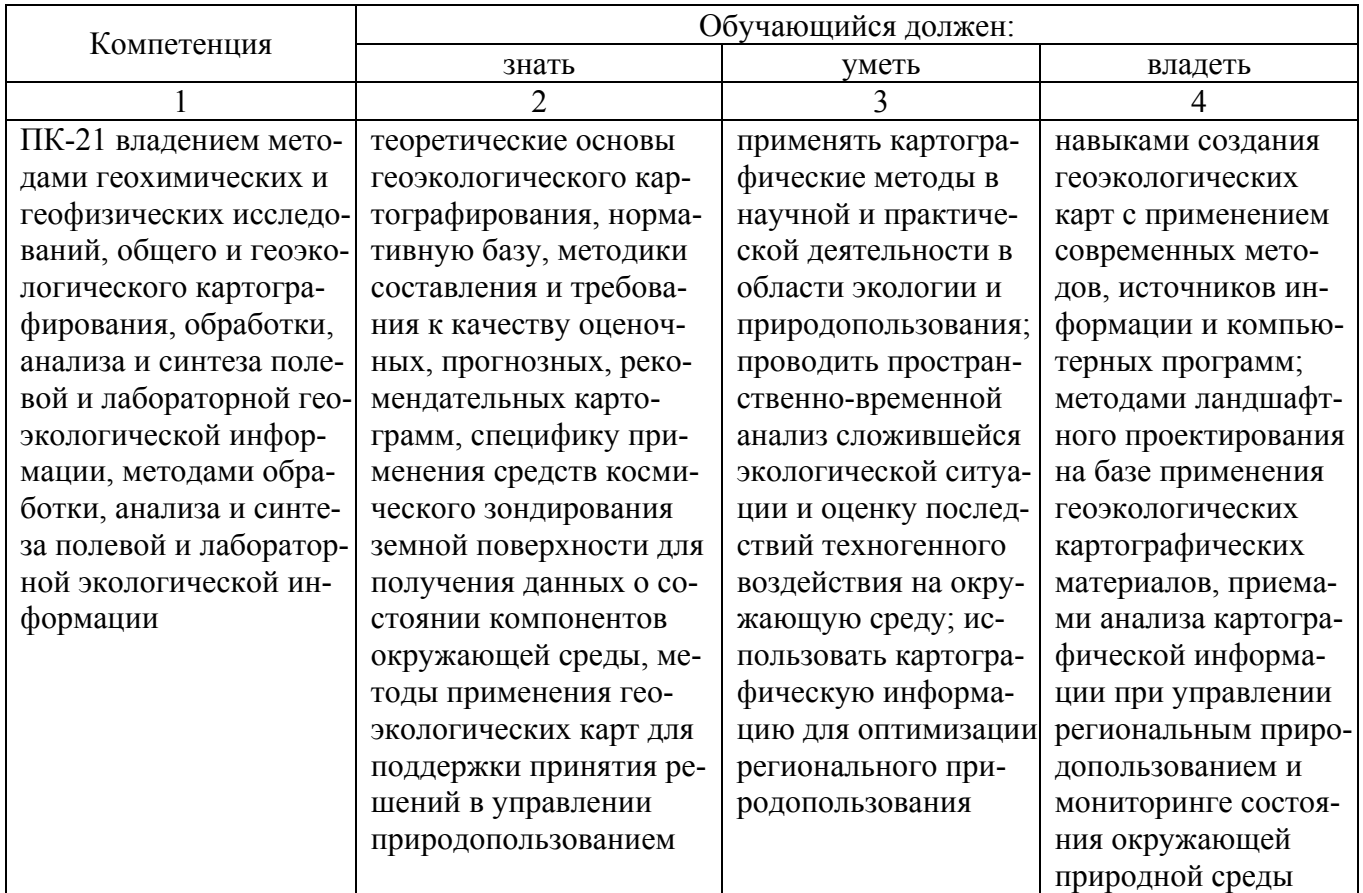

## 4. Объем, структура и содержание дисциплины

Общая трудоемкость дисциплины составляет 4 зачетные единицы, 144 часа.

#### Таблица 1

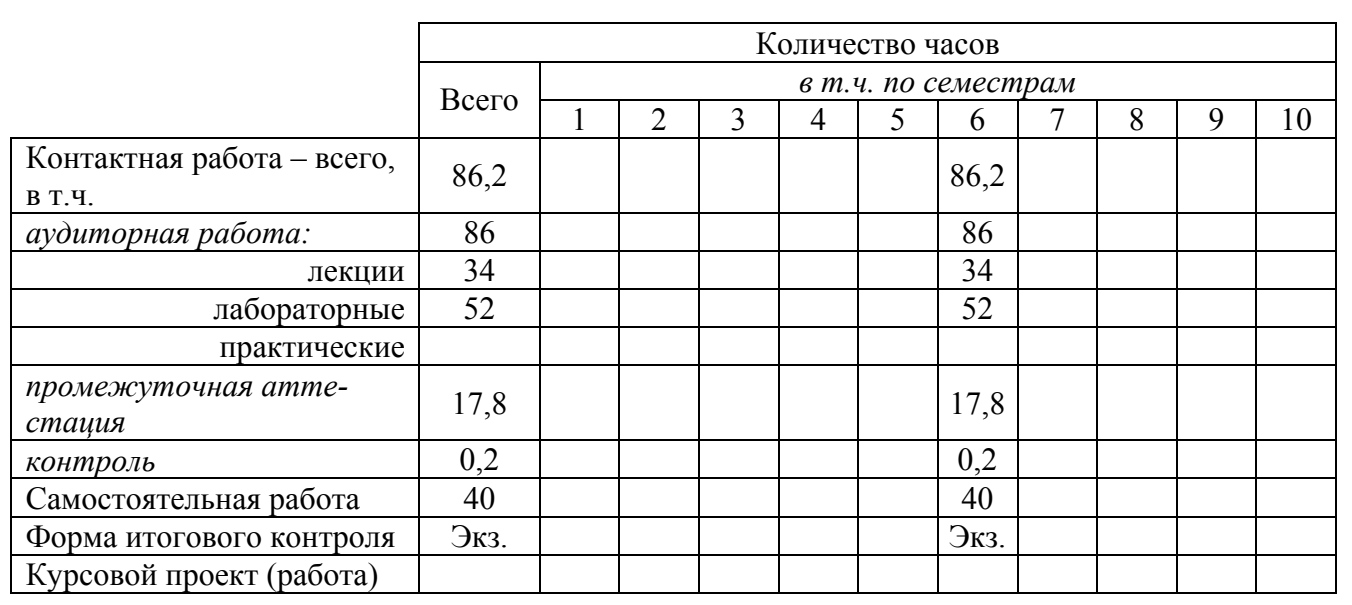

#### Объем дисциплины

#### **Таблица 2**

## **Структура и содержание дисциплины**

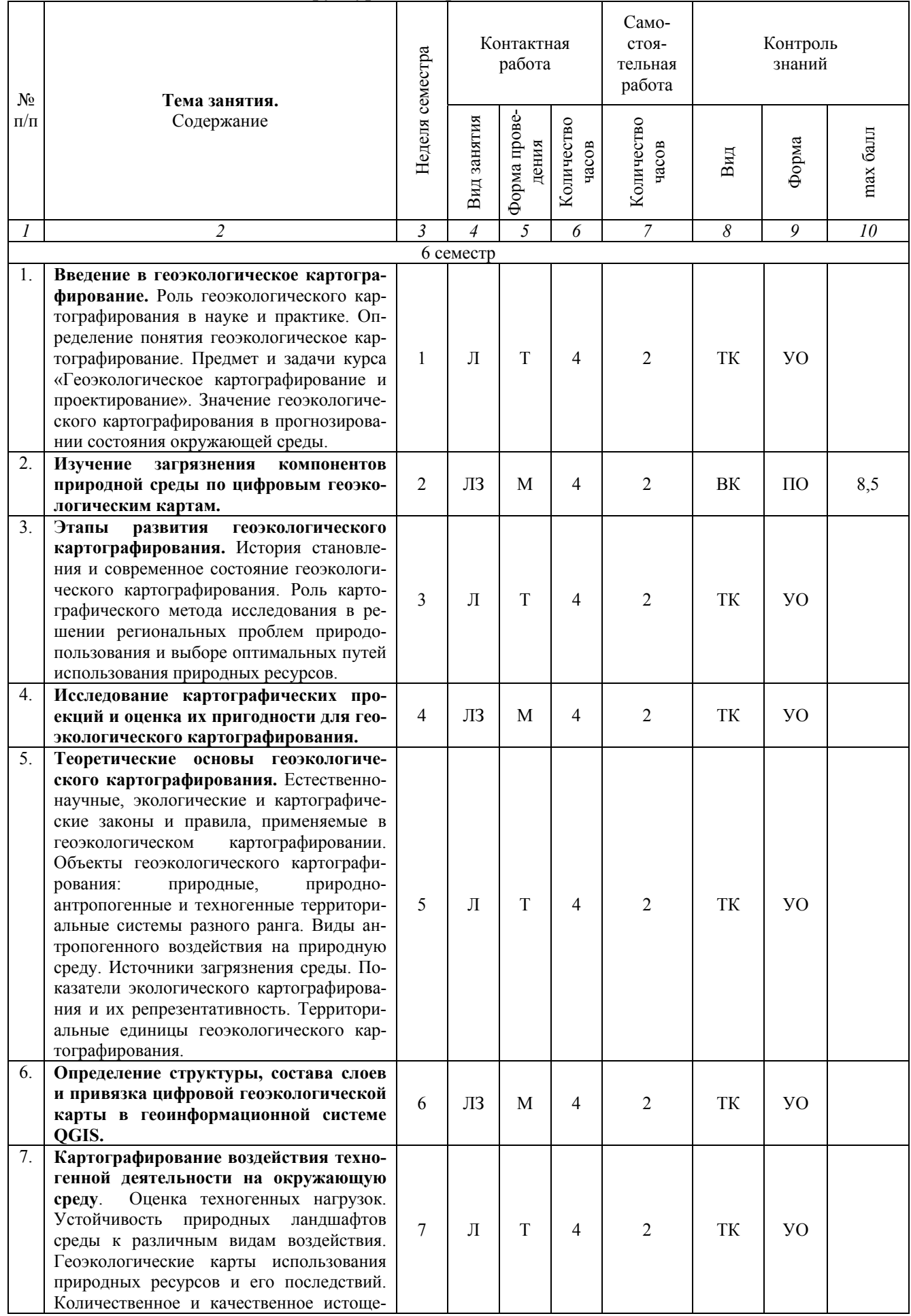

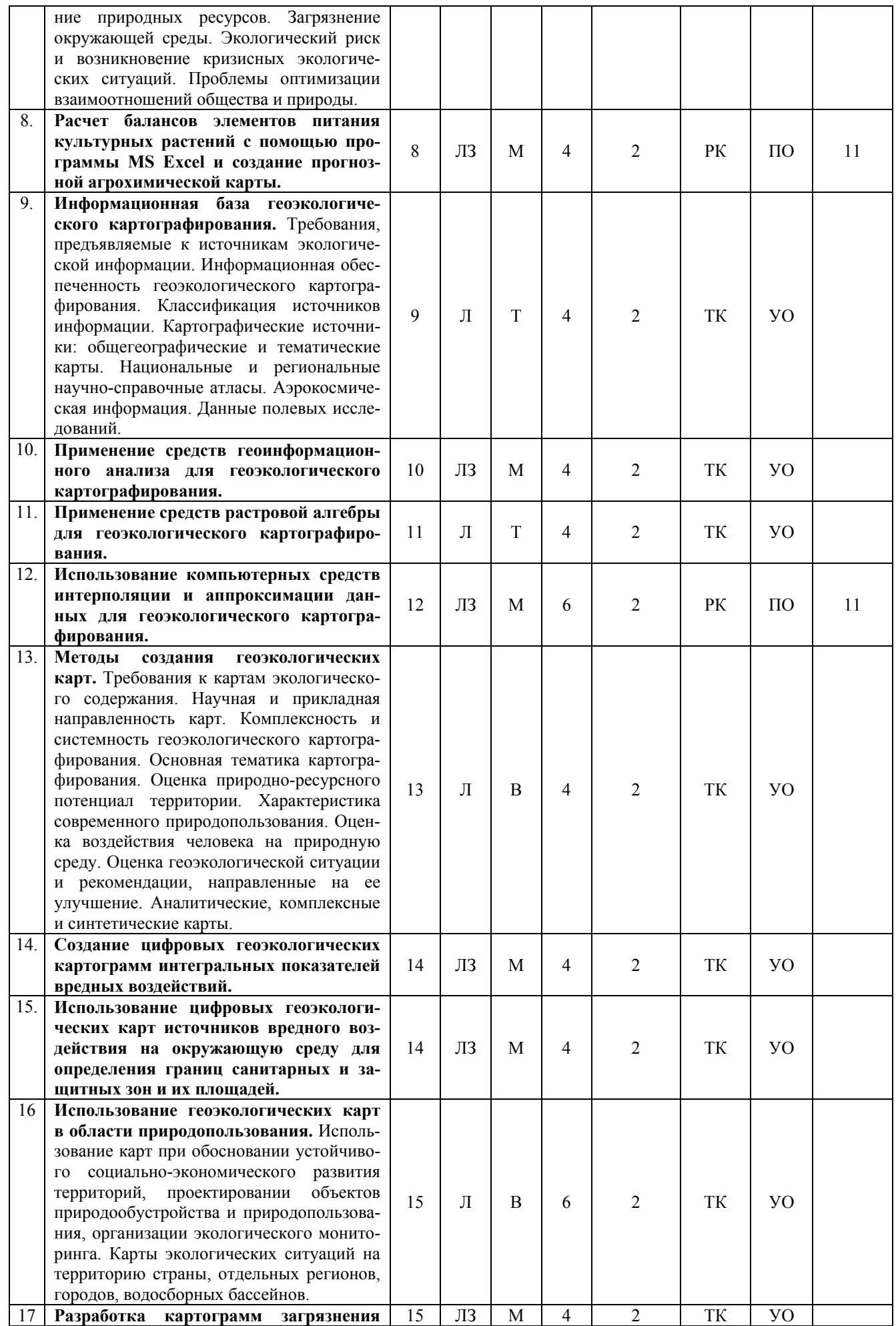

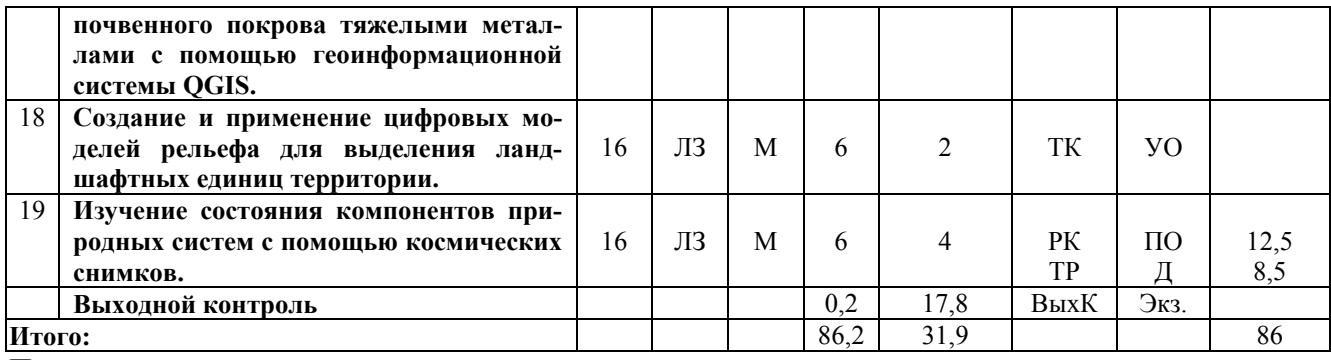

**Примечание:** 

Условные обозначения:

**Виды контактной работы**: Л – лекция, ЛЗ – лабораторное занятие.

**Формы проведения занятий**: В – лекция-визуализация, М – моделирование, Т – лекция/занятие, проводимое в традиционной форме.

**Виды контроля**: ВК – входной контроль, ТК – текущий контроль, РК – рубежный контроль, ТР – творческий рейтинг, ВыхК – выходной контроль.

**Форма контроля**: УО – устный опрос, ПО – письменный опрос, Д – доклад, Экз. – экзамен.

#### **5. Образовательные технологии**

Организация занятий по дисциплине «Геоэкологическое картографирование и проектирование» проводится по видам учебной работы: лекции, лабораторные занятия, текущий контроль.

Реализация компетентностного подхода в рамках направления подготовки 05.03.06 Экология и природопользование предусматривает использование в учебном процессе активных и интерактивных форм проведения занятий в сочетании с внеаудиторной работой для формирования и развития профессиональных навыков обучающихся.

Лекционные занятия проводится в поточной аудитории с применением мультимедийного проектора в виде учебной презентации. Основные моменты лекционных занятий конспектируются. Отдельные темы предлагаются для самостоятельного изучения с обязательным составлением конспекта (контролируется) (если данный вид учебной работы предусмотрен учебным планом).

Целью лабораторных занятий является выработка навыков проведения геоэкологического картографирования, создания специальных карт и картограмм с помощью геоинформационных технологий, данных дистанционного зондирования земной поверхности, результатов математического моделирования миграции химических элементов и соединений.

Для достижения этих целей используются интерактивные методы работы – моделирование.

Моделирование позволяет обучиться методам применения современных информационных технологий при анализе и оценке техногенных и природных воздействий на окружающую среду, способствует развитию у обучающихся навыков пространственного распространения и визуализации данных по состоянию компонентов природной среды, умения решать проблемы с учетом конкретных условий и при наличии фактической информации.

Самостоятельная работа охватывает проработку обучающимися отдельных вопросов теоретического курса, выполнение домашних работ, включающих решение задач, анализ конкретных ситуаций и подготовку их презентаций, и т.п.

Самостоятельная работа осуществляется в индивидуальном и групповом формате. Самостоятельная работа выполняется обучающимися на основе учебнометодических материалов дисциплины (приложение 2). Самостоятельно изучаемые вопросы курса включаются в экзаменационные вопросы

## **6. Учебно-методическое и информационное обеспечение дисциплины**

а) основная литература (библиотека СГАУ):

1. Андриянова, Ю. М. Экология и охрана окружающей среды : учебное пособие / Ю. М. Андриянова, И. В. Сергеева, Ю. М. Мохонько ; ФГБОУ ВО Саратовский ГАУ. . - Саратов : ООО "Амирит", 2016. - 202 с.

2. Медведев, И. Ф. Тяжелые металлы в экосистемах / И. Ф. Медведев. - Саратов : Ракурс, 2017. - 178 с.

3. Молочко, А. В. Географические информационные системы в территориальном планировании и управлении: : методические указания к выполнению лабораторных и самостоятельных работ / А. В. Молочко, В. А. Гусев, А. Г. Хворостухин. - Саратов : ИЦ «Наука», 2016. - 96 с.

б) дополнительная литература

4. Васильев, А. Н.. Автоматизация кадастровых технологий с применением геоинформационных систем: учебное пособие / А. Н. Васильев, А. А. Царенко, И. В. Шмидт. - Саратов: Научная книга, 2011. - 204 с.

5. Геоэкологическое картографирование: учебное пособие для студ. вузов по напр. "Экология и природопользование"; доп. УМО / Б. И. Кочуров [и др.]. - 2 е изд., перераб. и доп. - М.: Академия, 2012. - 224 с.

6. Голованов А. И. Природообустройство: учебник /под ред. А. И. Голованова. – М.: Колос, 2008. - 264 с. – ISBN 987-5-9532-0480-4.

7. Дегтярев, В. М. Компьютерная геометрия и графика: учебник для студ. вузов по спец. "Информационные системы и технологии" напр. подг. "Информационные системы"; рек. УМО / В. М. Дегтярев. - 3-е изд., стер. - М.: Академия, 2013. - 192 с.

8. Камышова, Г.Н., Математическое моделирование в компонентах природы (интерактивный курс) / Г.Н. Камышова, В.В. Корсак, А.С. Фалькович, О.Ю. Холуденева // Учебно-практическое пособие.– Саратов: ФГБОУ ВПО СГАУ им. Н.И. Вавилова, изд-во «Научная книга», 2012 г., 155 с.

9. Короновский, Н. В. Геология: учебник для студ. вузов по экологическим напр.; рек. УМО / Н. В. Короновский, Н. А. Ясаманов. - 9-е изд., стер. - М.: Академия, 2014. - 448 с.

10.Кусов, В. С. Основы геодезии, картографии и космоаэросъемки: учебник для студ. проф. вузов по напр. подг. "Геология" / В. С. Кусов. - 2-е изд., испр. - М.: Академия, 2012.

11.Морозов, В. К. Моделирование процессов и систем : учебное пособие для студентов вузов по направлению подготовки бакалавров / В. К. Морозов, Г. Н. Рогачев . - 2-е изд., перераб. - М. : Издательский центр "Академия", 2015. - 272 с.

12.Перельман А.И. Геохимия : учебник для вузов.– М.: Ленанд, 2016, 532 с.

13.Пронько Н. А., Корсак В. В., Прокопец Р.В. Мониторинг состояния компонентов агроландшафтов: учебное пособие: допущено учебно-методическим объединением в сфере высшего образования по УГСН 20.00.00 Техносферная

безопасность и природообустройство.– Саратов: ФГБОУ ВО «Саратовский ГАУ им. Н.И. Вавилова» – 2017, 170 с.

в) ресурсы информационно-телекоммуникационной сети «Интернет» Сайт Министерства сельского хозяйства РФ – http://www.mcx.ru/;

Сайт Министерства природных ресурсов РФ – http://www.mnr.gov.ru/;

Сайт Организации по сельскому хозяйству и продовольствию Объединенных Наций (ФАО ООН) – http://www.fao.org/;

Интернет-энциклопедия «Википедия» http://ru.wikipedia.org/wiki/

г) периодические издания

Аграрный научный журнал (http://agrojr.ru);

Мелиорация и водное хозяйство (http://www.vodstroi.ru/);

Научная жизнь (http://www.sced.ru/ru/scientific-journals/scientific-life/);

Природообустройство (http://www.timacad.ru/deyatel/izdat/priroda/index.php)

Научный журнал Российского НИИ проблем мелиорации (http://www.rosniipm-sm.ru).

д) базы данных и поисковые системы

- 1. Полнотекстовая база данных иностранных журналов Doal;
- 2. Поисковые системы Rambler, Yandex, Google.
- 3. http://standartgost.ru/ база нормативных документов и ГОСТов.
- 4. http://www.gost.ru/wps/portal/pages/main официальный сайт Федерального агентства по техническому регулированию и метрологии РОССТАНДАРТ.

е) информационные технологии, используемые при осуществлении образовательного процесса:

информационно-справочные системы

- Информационно-поисковая система ФИПС - http://www1.fips.ru

- Электронно-библиотечная система http://znanium.com/ .
- Электронно-библиотечная система https://e.lanbook.com/ .

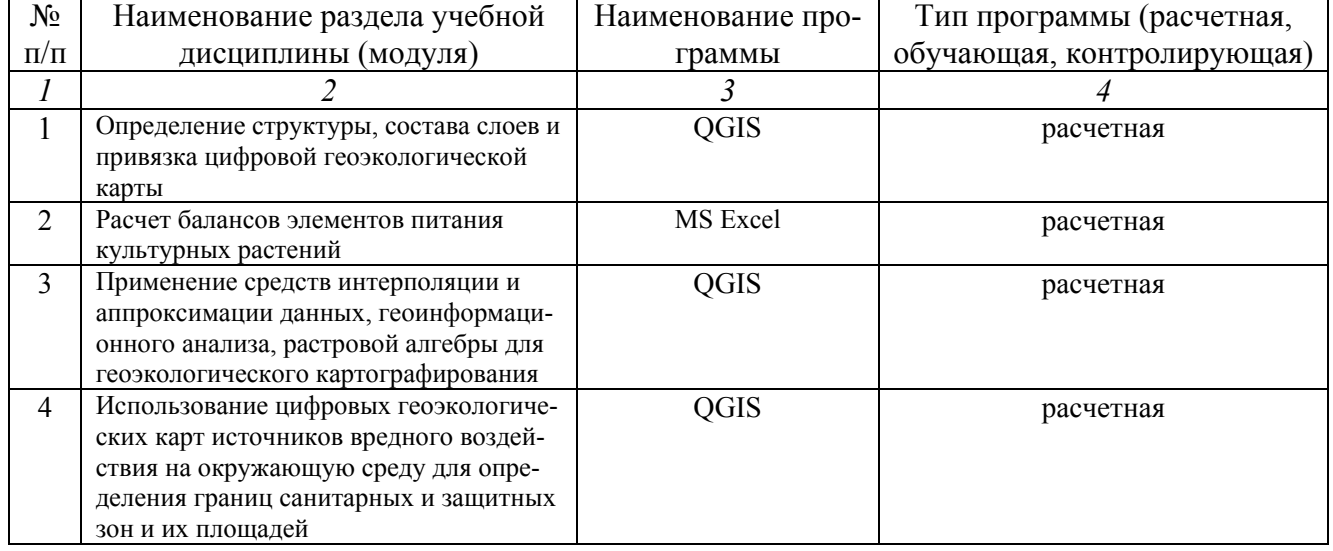

программное обеспечение:

# **7. Материально-техническое обеспечение дисциплины**

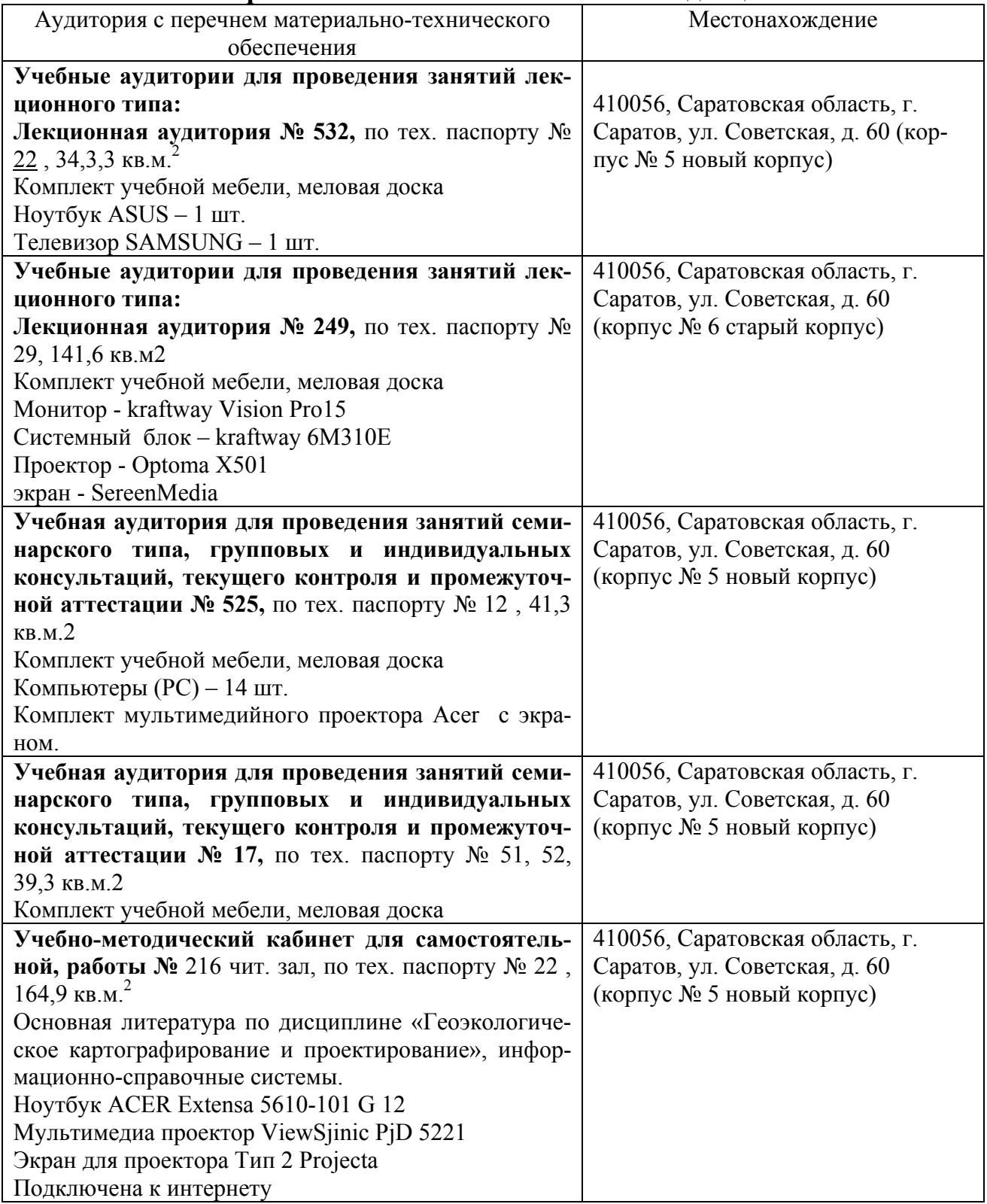

## **8. Оценочные материалы**

Оценочные материалы, сформированне для проведения текущего контроля успеваемости и промежуточной аттестации обучающихся по дисциплине «Геоэкологическое картографирование и проектирование» разработан на основании следующих документов:

- Федерального закона Российской Федерации от 29.12.2012 N 273-ФЗ «Об образовании в Российской Федерации» (с изменениями и дополнениями);

- приказа Минобрнауки РФ от 05.04.2017 № 301 «Об утверждении Порядка организации и осуществления образовательной деятельности по образовательным программам высшего образования – программам бакалавриата, программам специалитета, программам магистратуры»;

Оценочные материалы представлены в приложении 1 к рабочей программе дисциплины и включает в себя:

- − перечень компетенций с указание этапов их формирования в процессе освоения образовательной программы;
- − описание показателей и критериев оценивания компетенций на различных этапах их формирования, описание шкал оценивания;
- − типовые контрольные задания или иные материалы, необходимые для оценки знаний, умений, навыков и (или) опыта деятельности, характеризующие этапы формирования компетенций в процессе освоения образовательной программы; -

методические материалы, определяющие процедуры оценивания знаний, умений, навыков и (или) опыта деятельности, характеризующих этапы формирования компетенций.

## **9. Учебно-методическое обеспечение самостоятельной работы**

Учебно-методическое обеспечение самостоятельной работы представлено в приложении 2 к рабочей программе по дисциплине «Геоэкологическое картографирование и проектирование».

## **10. Методические указания для обучающихся по изучению дисциплины «Геоэкологическое картографирование и проектирование»**

Методические указания по изучению дисциплины «Геоэкологическое картографирование и проектирование» включают в себя:

- 1. Краткий курс лекций.
- 2. Методические указания по выполнению практических занятий.

*Рассмотрено и утверждено на заседании кафедры «Инженерные изыскания, природообустройство и водопользование» «27» августа 2019 года (протокол №1).*

Дополнения и изменения, внесенные в рабочую программу дисциплины «Геоэкологическое картографирование и проектирование» на 2019/2020 учебный год:

## Сведения об обновлении лицензионного программного обеспечения

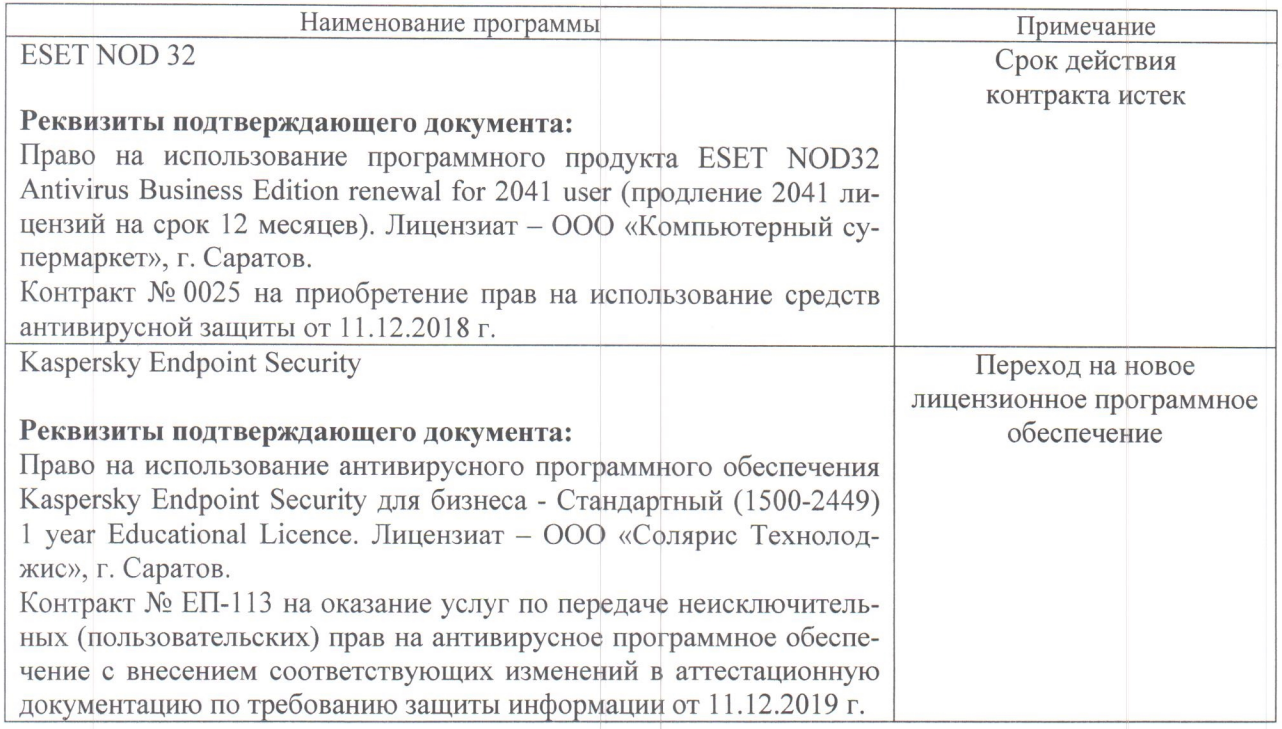

Актуализированная рабочая программа дисциплины «Геоэкологическое картографирование и проектирование» рассмотрена и утверждена на заседании кафедры «Инженерные изыскания, природообустройство и водопользование» «11» декабря 2019 года (протокол № 5).

Заведующий кафедрой

(полпись)

В.В. Афонин

Дополнения и изменения, внесенные в рабочую программу «Геоэкологическое картографирование и проектирование» на 2019/2020 учебный год:

# 6. Учебно-методическое и информационное обеспечение дисциплины

е) информационные технологии, используемые при осуществлении образовательного процесса:

• программное обеспечение:

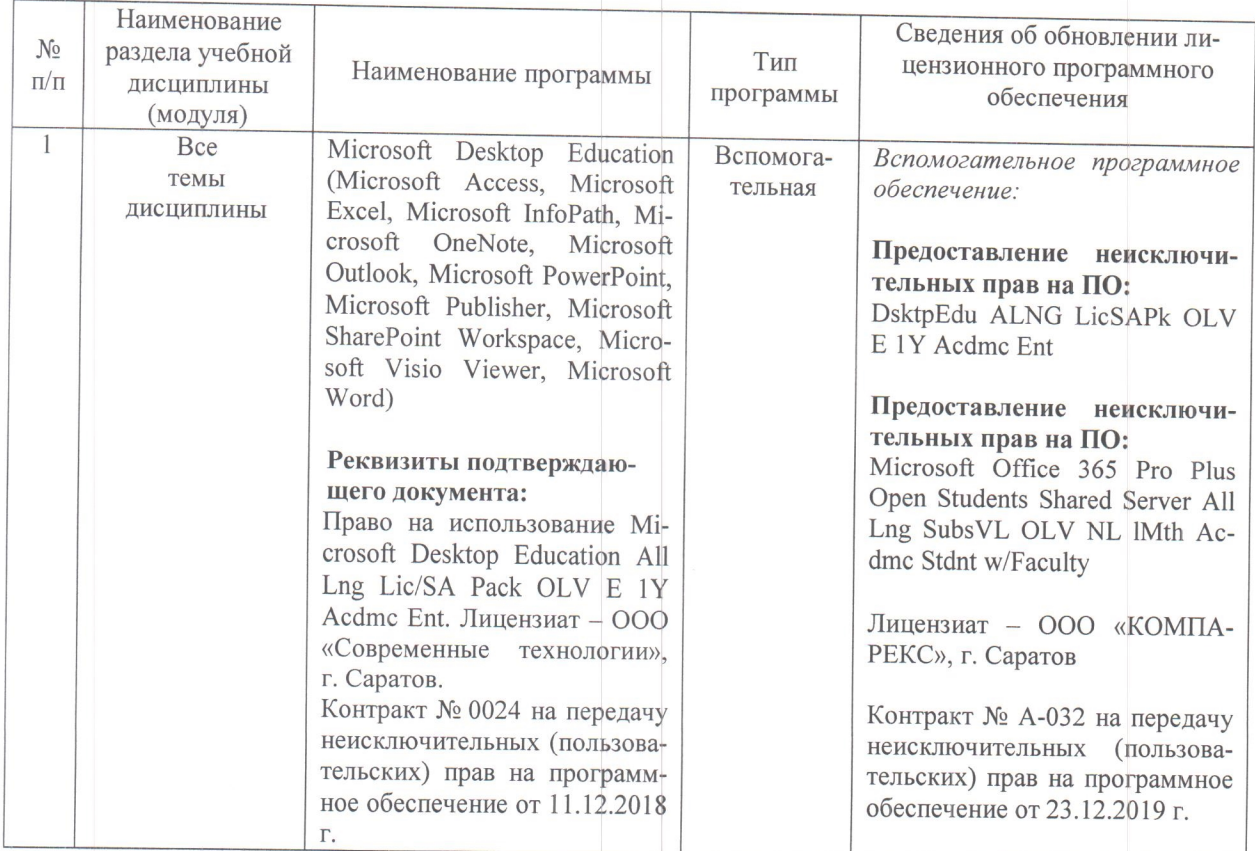

Актуализированная рабочая программа дисциплины «Геоэкологическое картографирование и проектирование» рассмотрена и утверждена на заседании кафедры «Инженерные изыскания, природообустройство и водопользование» «23» декабря 2019 года (протокол № 6).

Заведующий кафедрой

В.В. Афонин

Дополнения и изменения, внесенные в рабочую программу дисциплины «Геоэкологическое картографирование и проектирование» на 2019/2020 учебный год:

6. Учебно-методическое и информационное обеспечение дисциплины

е) информационные технологии, используемые при осуществлении образовательного процесса:

• программное обеспечение:

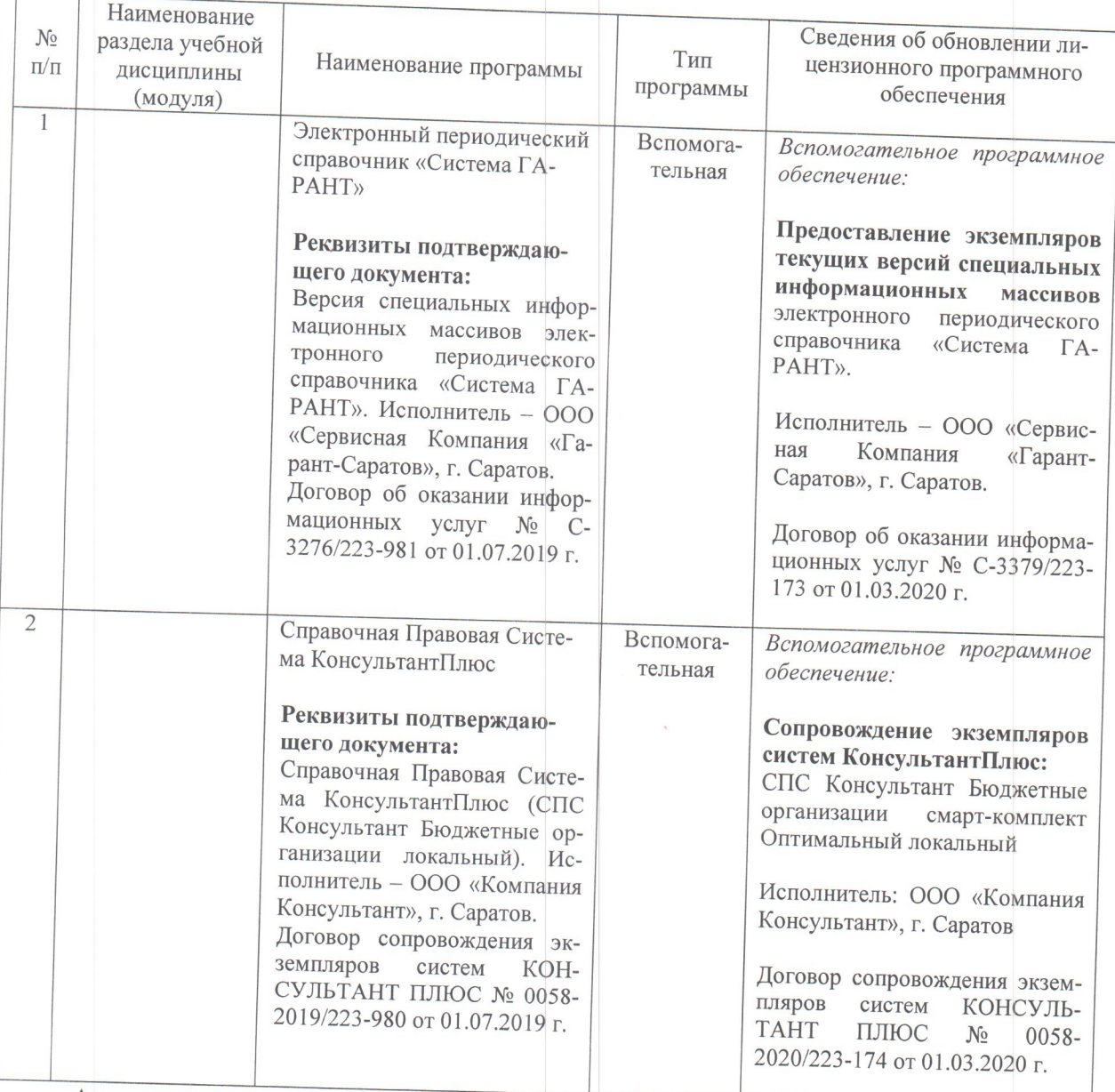

Актуализированная рабочая программа дисциплины «Геоэкологическое картографирование и проектирование» рассмотрена и утверждена на заседании кафедры «Инженерные изыскания, природообустройство и водопользование» « 05 » марта 2020 года (протокол № 9).

Заведующий кафедрой

 $\sqrt{\frac{1}{100}}$ 

В.В. Афонин

Дополнения и изменения, внесенные в рабочую программу дисциплины «Геоэкологическое картографирование и проектирование» на 2020/2021 учебный год:

# 6. Учебно-методическое и информационное обеспечение дисциплины

е) информационные технологии, используемые при осуществлении образовательного процесса:

• программное обеспечение:

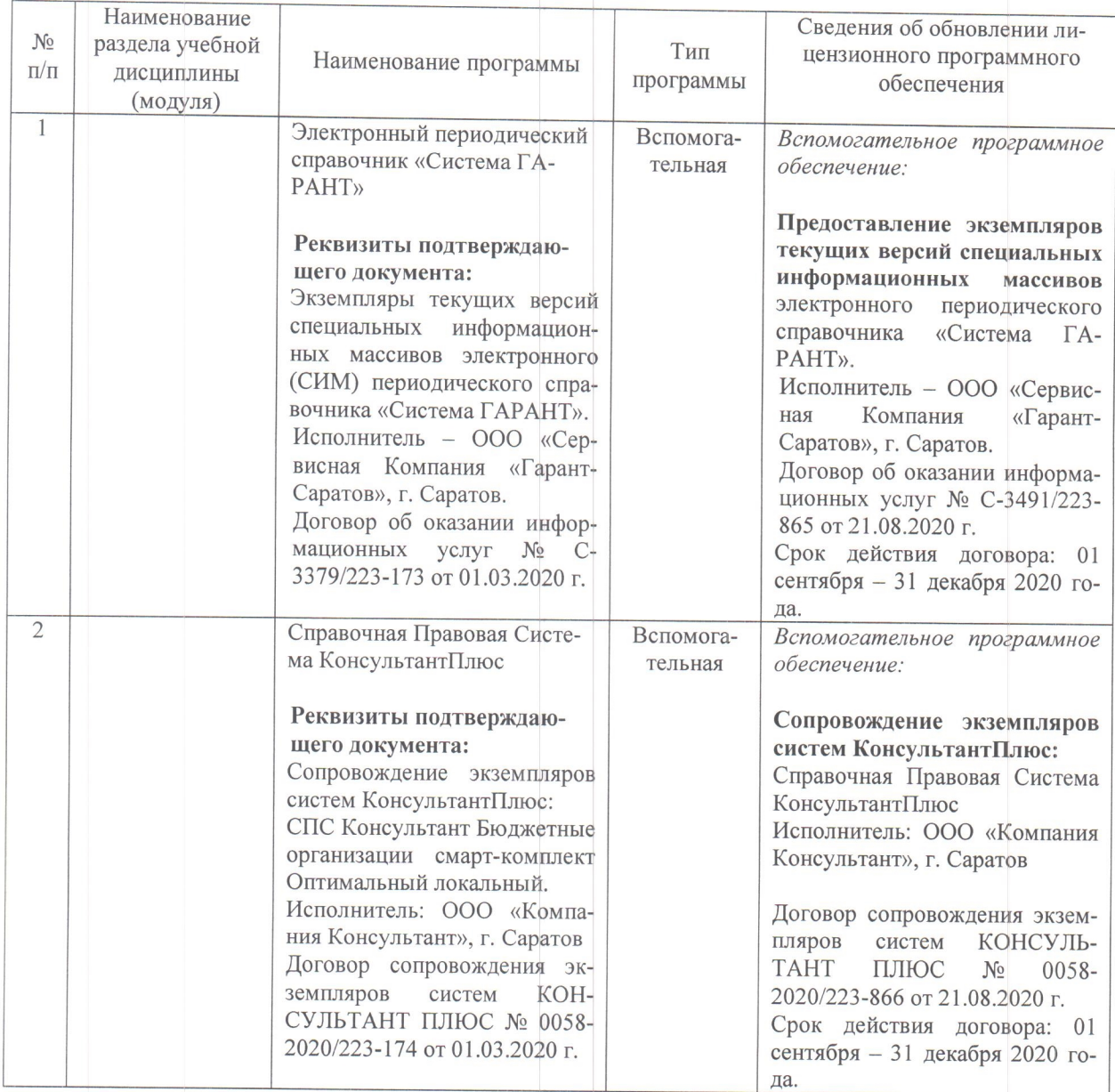

Актуализированная рабочая программа дисциплины «Геоэкологическое картографирование и проектирование» рассмотрена и утверждена на заседании кафедры «Природообустройство, строительство и теплоэнергетика» «31 » августа 2020 года (протокол №  $1$ ).

И.О.Заведующего кафедрой

(подпись)

А.Н. Никишанов

Дополнения и изменения, внесенные в рабочую программу дисциплины «Геоэкологическое картографирование и проектирование» на 2020/2021 учебный год:

## Сведения об обновлении лицензионного программного обеспечения

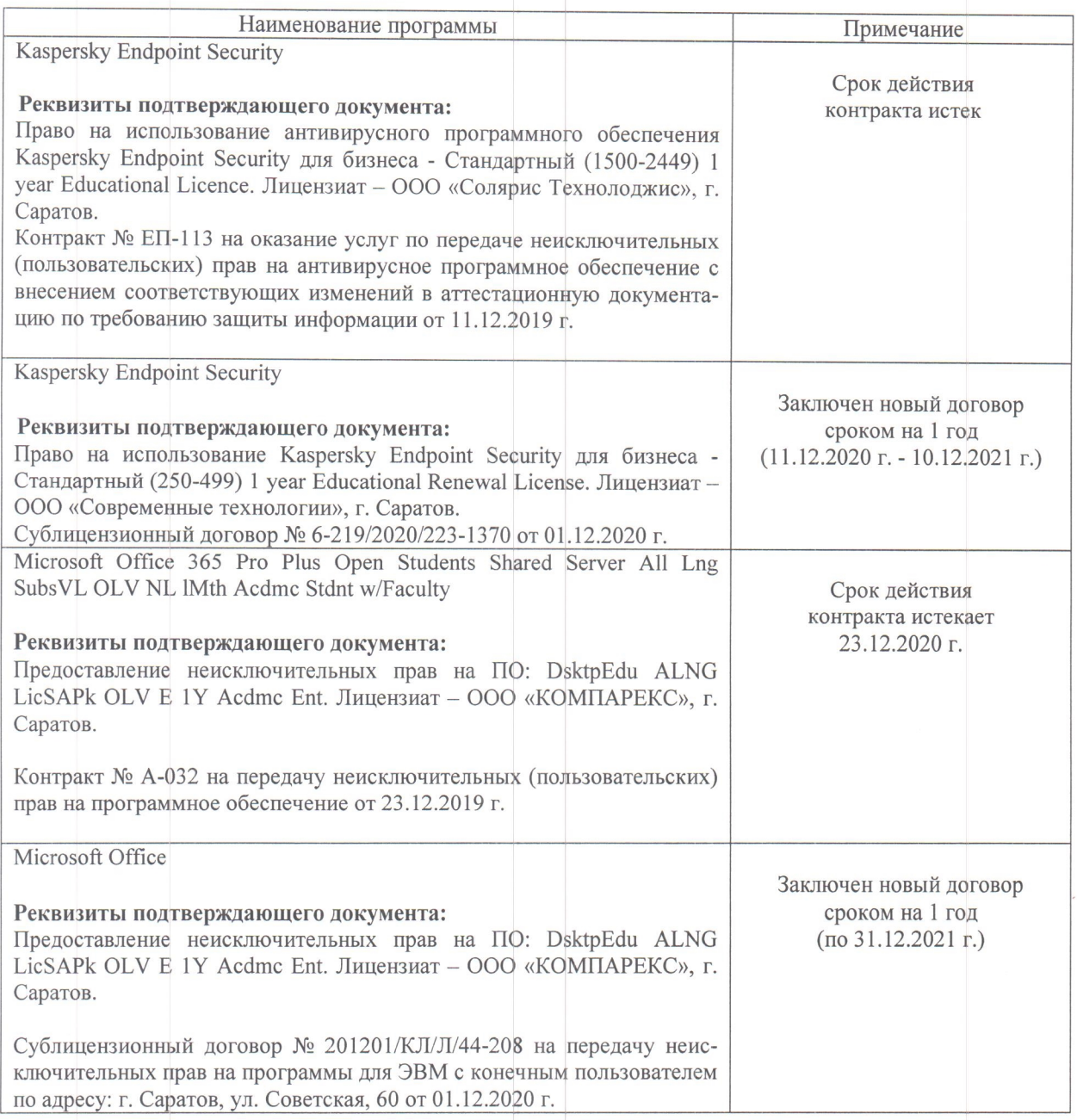

Актуализированная рабочая программа дисциплины «Геоэкологическое картографирование и проектирование» рассмотрена и утверждена на заседании кафедры «Природообустройство, строительство и теплоэнергетика» «11» декабря 2020 года (протокол №  $6).$ 

И.о. заведующего кафедрой

А.Н. Никишанов

(подпись)